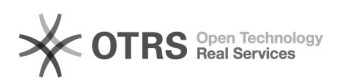

## Office 365 A1 Plus Hilfe

05.05.2024 11:27:38

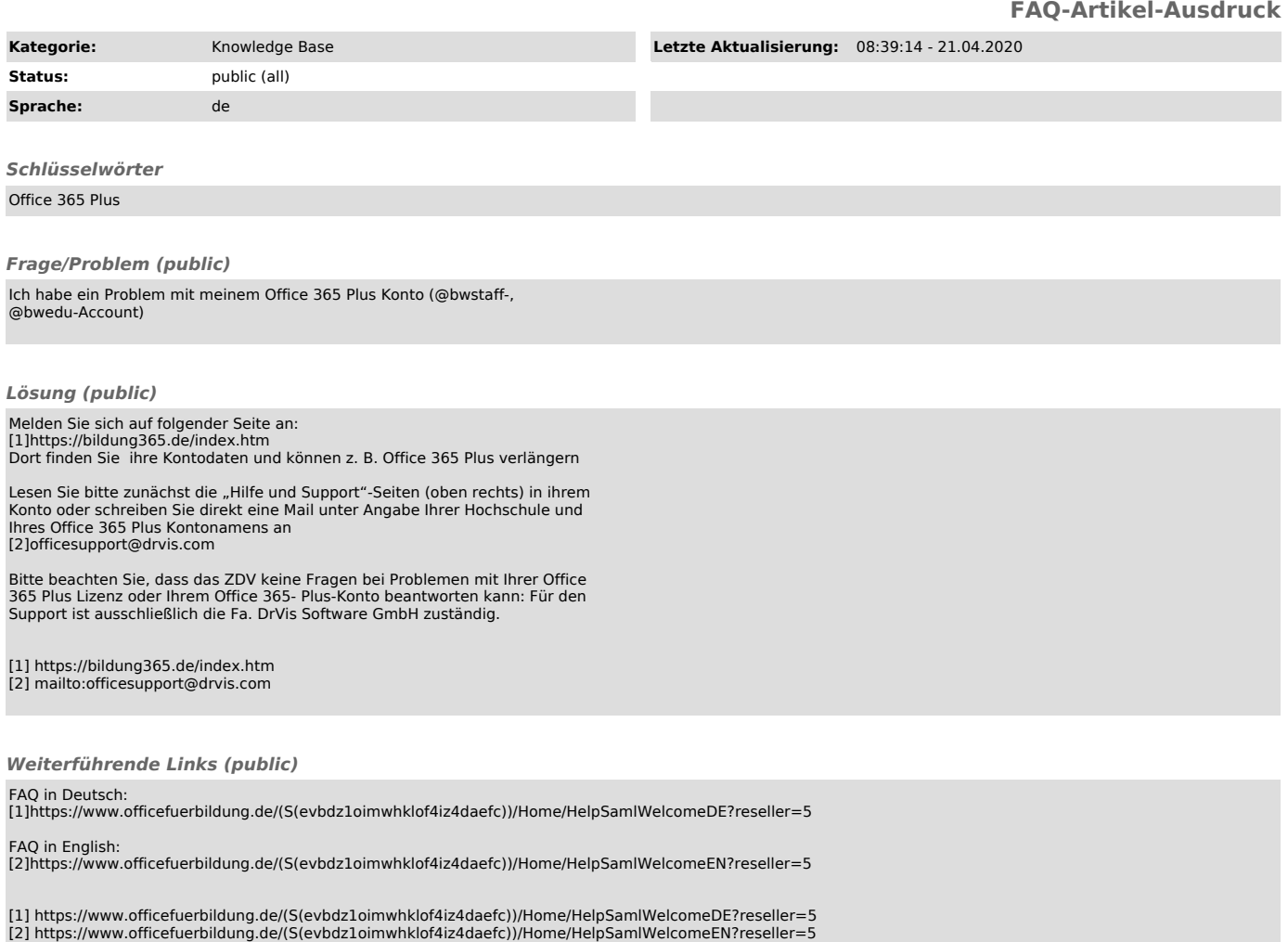